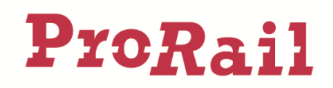

# Releasenotes Railinformatie Portaal - 2024-19

## Inhoudsopgave

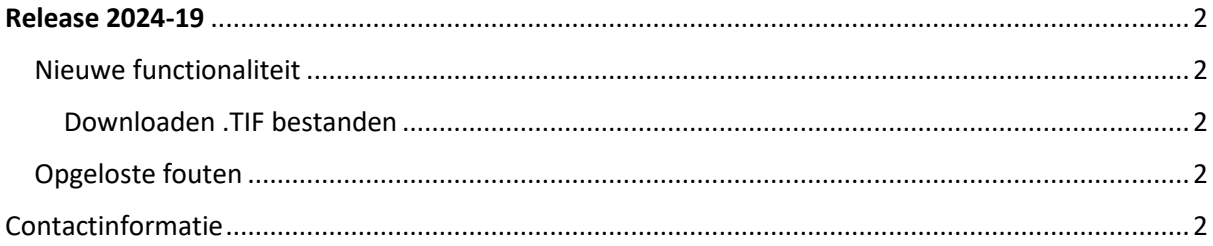

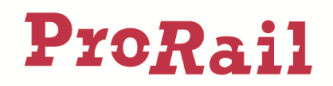

## <span id="page-1-0"></span>Release 2024-19

Met release 2024-19 is één nieuwe functionaliteit toegevoegd en is een tweetal fouten opgelost.

Hieronder volgt een overzicht van de functionaliteit en opgeloste fouten.

#### <span id="page-1-1"></span>Nieuwe functionaliteit

Dit hoofdstuk beschrijft de nieuwe functionaliteit die beschikbaar wordt gesteld in Release 2024-19 van het Railinformatie Portaal (RP).

Naast deze functionaliteit zijn er ook technische verbeteringen doorgevoerd om het Railinformatie Portaal beter te laten werken.

#### <span id="page-1-2"></span>Downloaden .TIF bestanden

Per heden is het mogelijk om .TIF bestanden te downloaden binnen de collectie Technische Documenten

#### <span id="page-1-3"></span>Opgeloste fouten

Dit hoofdstuk beschrijft de fouten in het Railinformatie Portaal die zijn opgelost.

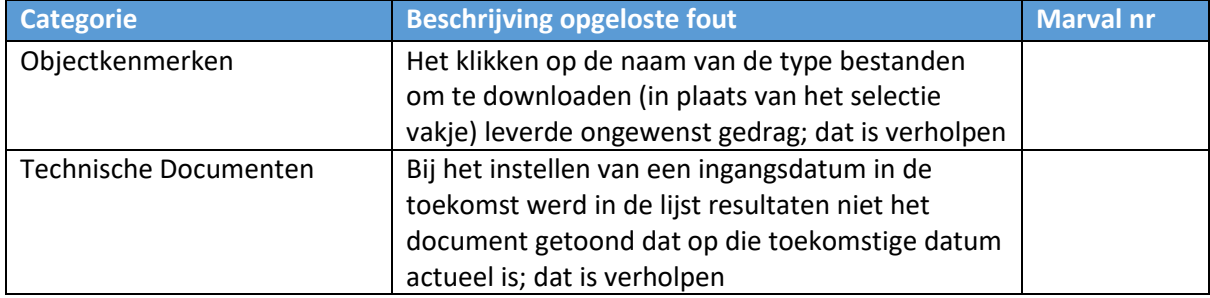

### <span id="page-1-4"></span>Contactinformatie

Heb je vragen over het gebruik van Railinformatie Portaal, kijk dan eerst op de Veelgestelde vragen in het Railinformatie Portaal (Menu: Support – Veelgestelde vragen). Andere vragen en opmerkingen over het Railinformatie Portaal kunnen worden doorgegeven in Railinformatie Portaal, via de optie "Stel een vraag".